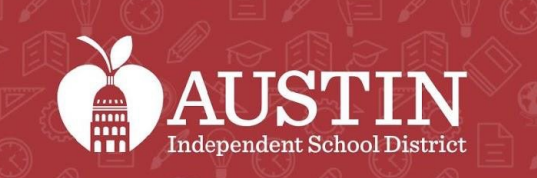

**FEES** 

SCIENCE

## Comité Consultivo de Equidad

17 MAYO 2022

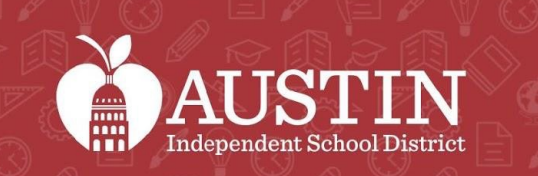

*fm* 

SCIENCE

# Inicio de la junta

Sachi Edson

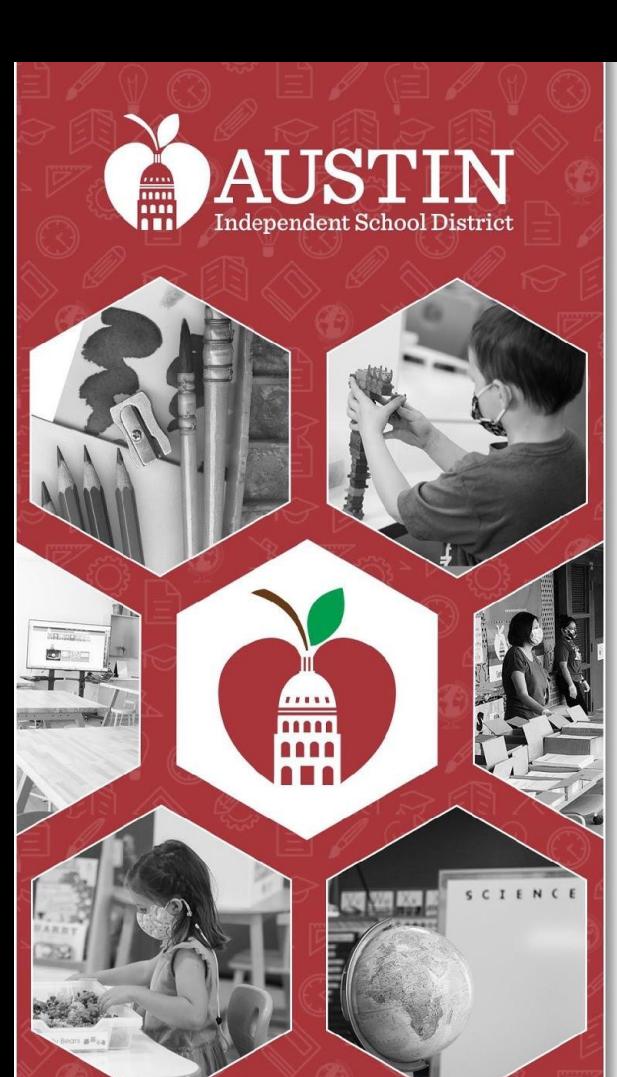

## Servicios de interpretación Actualizaciones de la junta

Farid Razavi y Intérpretes

## Servicios de interpretación

- Todos los asistentes a esta junta deben seleccionar un idioma.
- Es importante que TODOS los asistentes seleccionen en un idioma.
- Si los hablantes de inglés no seleccionan un idioma, no podrán escuchar al intérprete si en algún momento el intérprete tiene que abordar al grupo de inglés.

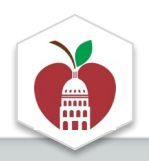

#### **Elija el Idioma en el Que Prefiera Escuchar la Junta**

**En una computadora de escritorio o una computadora portátil**

1. Ponga el cursor en la parte de abajo de la pantalla para ver la barra de herramientas y haga clic en el ícono del globo terráqueo que dice "Interpretation".

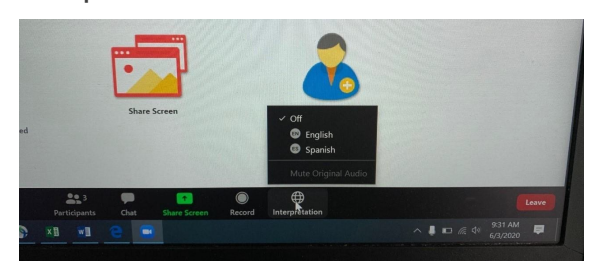

\*La función de interpretación no está disponible en algunos equipos.

#### 2. Haga clic en el idioma de su preferencia.

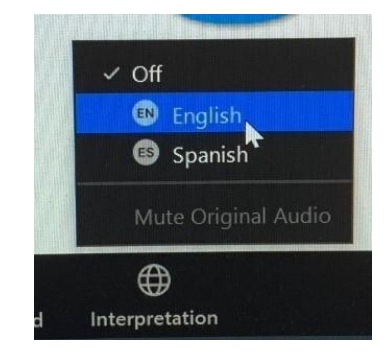

3. Si no quiere escuchar el idioma original en el fondo, haga clic en "Mute Original Audio". Esto a veces puede ayudar cuando el sonido se está cortando.

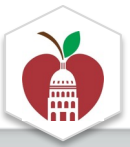

#### **Elija el idioma en el que prefiera escuchar la junta**

**En un iPad**

1. Presione los tres puntos del menú arriba a la derecha y seleccione "Language Interpretation".

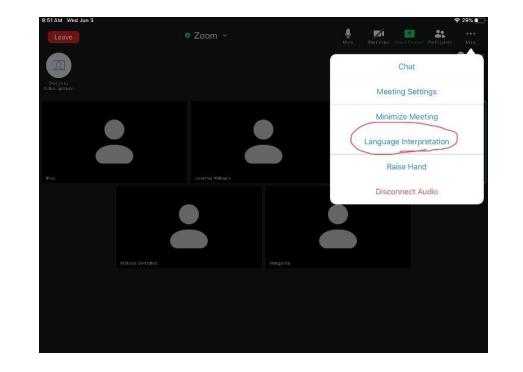

\*La función de interpretación no está disponible en algunos equipos.

2. Haga clic en el idioma de su preferencia.

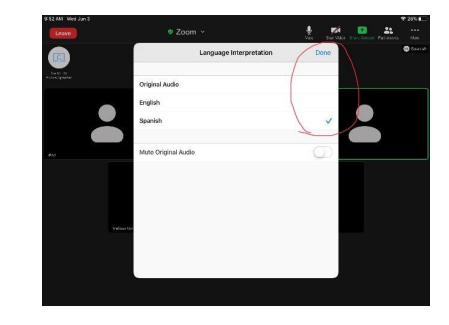

Si no quiere escuchar el idioma original en el fondo, haga clic en "Mute Original Audio". Esto a veces puede ayudar cuando el sonido se está cortando. Presione "Done" cuando termine.

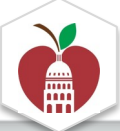

#### **Elija el idioma en el que prefiera escuchar la junta**

**En un iPhone**

1. Presione los tres puntos del menú "More" abajo a la derecha.

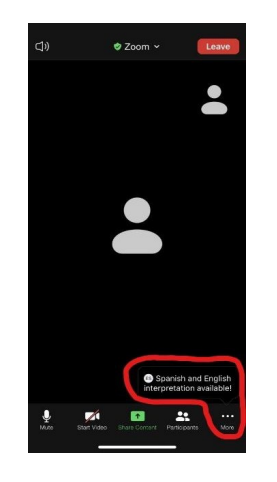

\*La función de interpretación no está disponible en algunos equipos.

2. Seleccione "Language Interpretation".

3. Haga clic en el idioma de su preferencia. Si no quiere escuchar el idioma original en el fondo, haga clic en "Mute Original Audio". Esto a veces puede ayudar cuando el sonido se está cortando. Presione "Done" cuando termine.

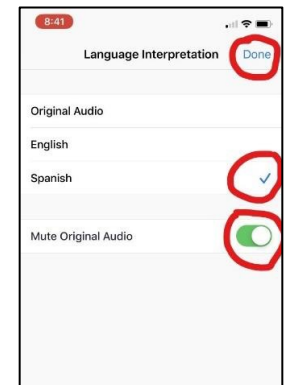

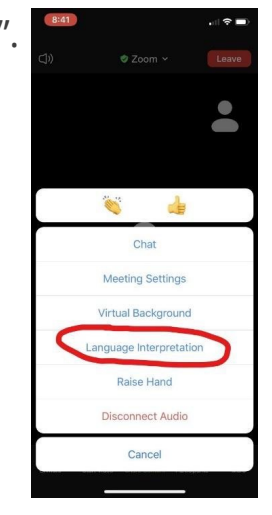

## Comentarios del público

- Regístrense en el formulario de Google antes de la junta
- <u>Durante</u> la junta -- escriba la palabra *"caso*" en la barra de o use la característica de "raise hand" de Zoom
- 20 minutos en total para los comentarios del público. 2 minutos por participante Por favor, diga su nombre antes de hacer el comentario
- Para otros asuntos de la agenda, los copresidentes anun si el comentario público está designado para esa parte

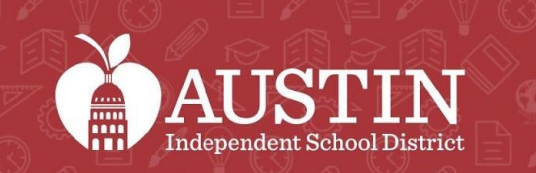

*in*m

SCIENCE

## Minutas de la junta

Sachi Edson

## Aprobación de las minutas de la j

Minutas de la junta del 5 ABR 22

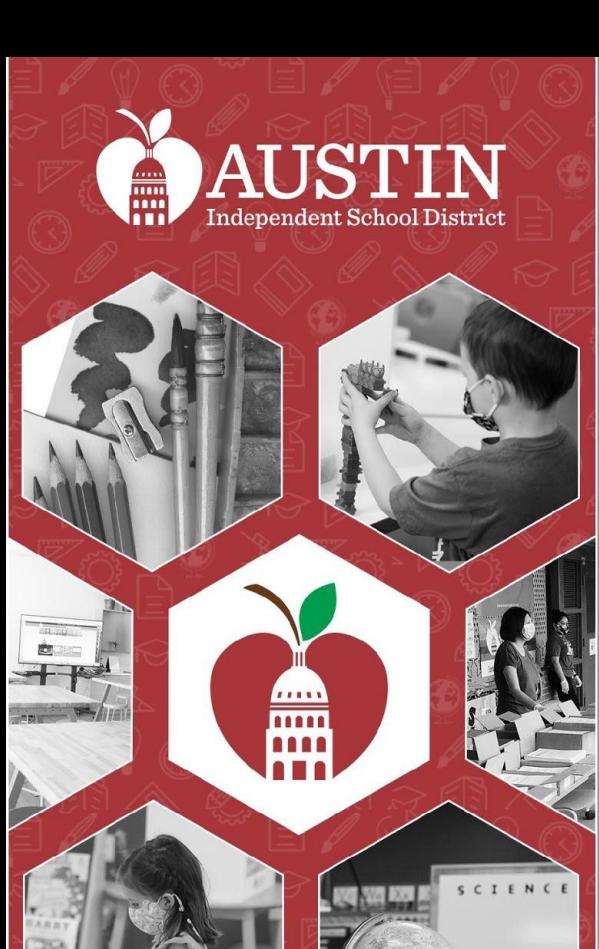

## Comentarios del público

Farid Razavi

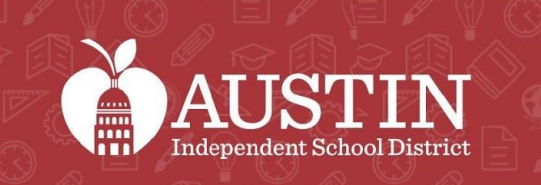

# Mensaje de la Superintendente

Dr. Stephanie Elizalde

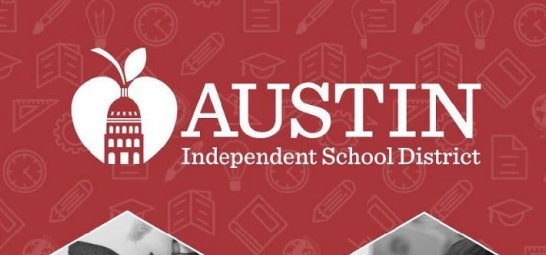

 $\overline{\cdots}$ 

SCIENCE

## Acuerdo comunitario del EAC

Sundal Ali

## Acuerdo comunitario del EAC

- Continuar participando (tener el video, si es posible, participación activa)
- Compartir y dejarles espacio a los demás para que compartan
- Asumir y comprometerse con intención positiva; asumir responsabilidad del impacto
- Centrarse en los estudiantes para nuestra toma de decisiones
- Enfocarse en el problema, no en la persona
- Decir lo que se cree y creer en lo que se dice
- Dar contexto
- Ser transparente y auténtico
- Escuchar para entender, no para responder

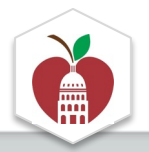

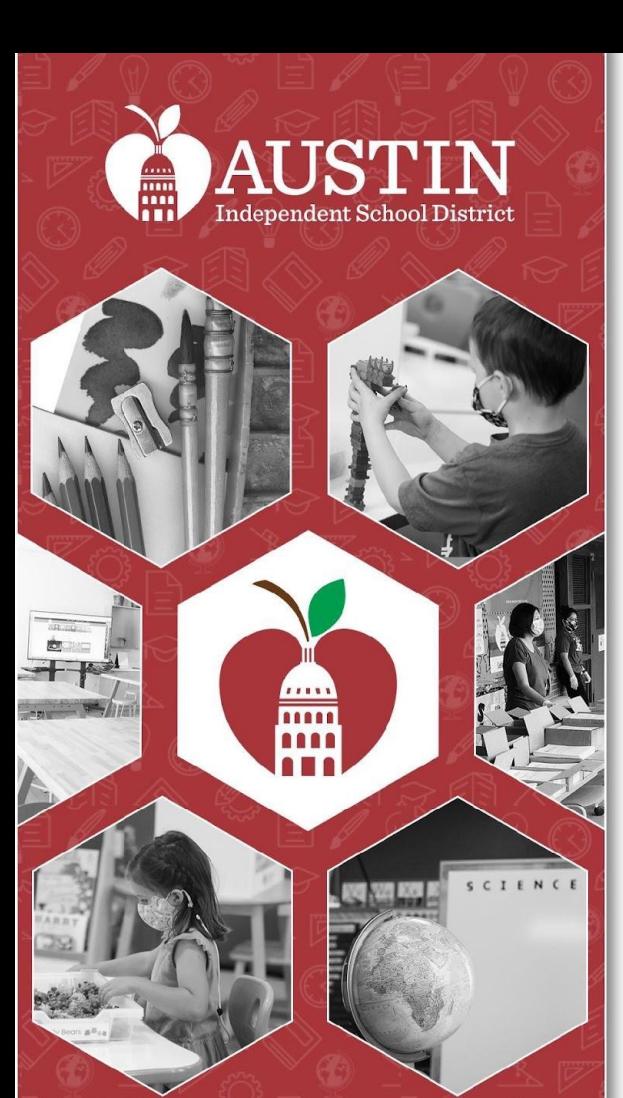

## Actualizaciones del Subcomité para la Superintendente

Líderes del Subcomité EAC

#### Subcomité de Acceso a Programa Estudiantiles

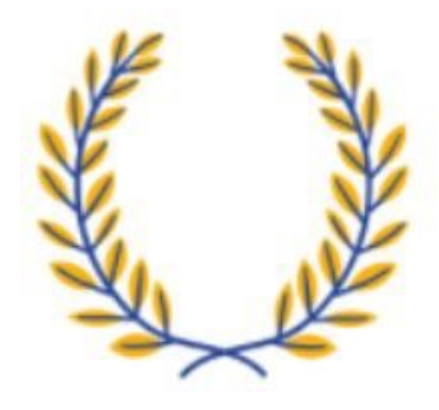

#### Subcomité de Apoyo para los estudiantes LGBTQIA2+

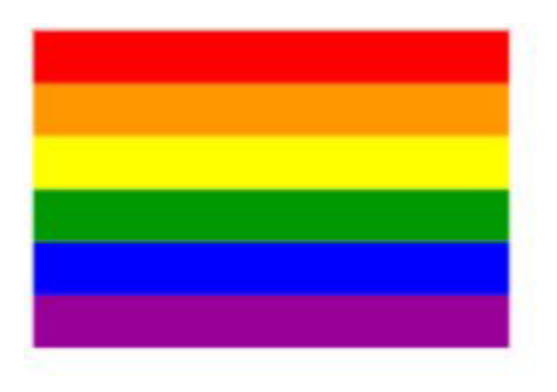

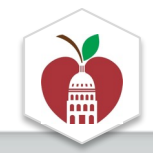

#### Subcomité de reclutamiento y retención de maestros negros y de piel morena

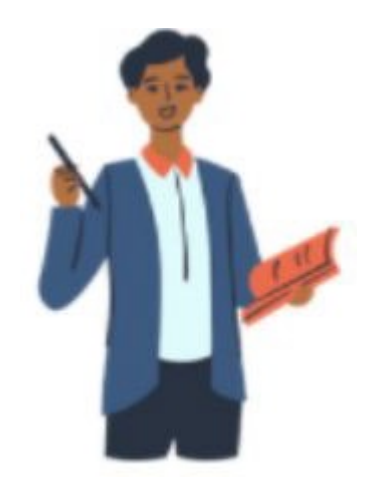

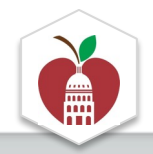

### Subcomité de Involucramiento de familias con identidades marginades para aumentar su acceso a la información

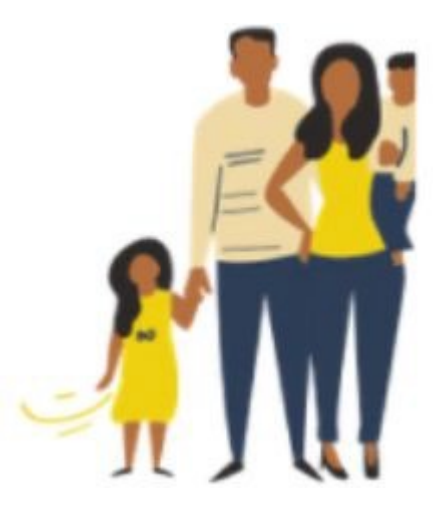

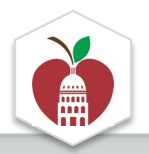

#### Subcomité de patrones de remisión y límites de las zonas de asistencia

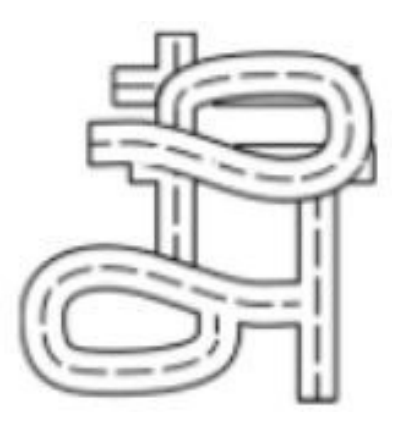

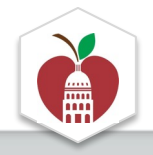

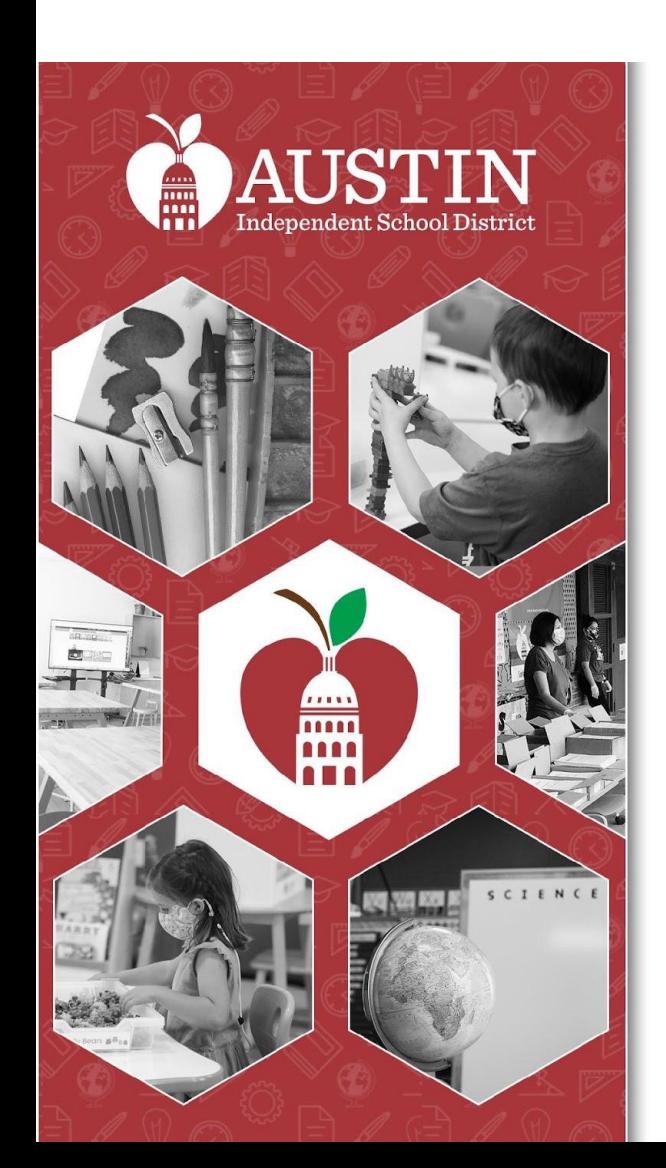

# Estándares social dominantes y s impacto en la educación, Parte

Dr. Martha Ramos-Duffer

## Dr. Martha Ramos-Duffer (she/her/hers)

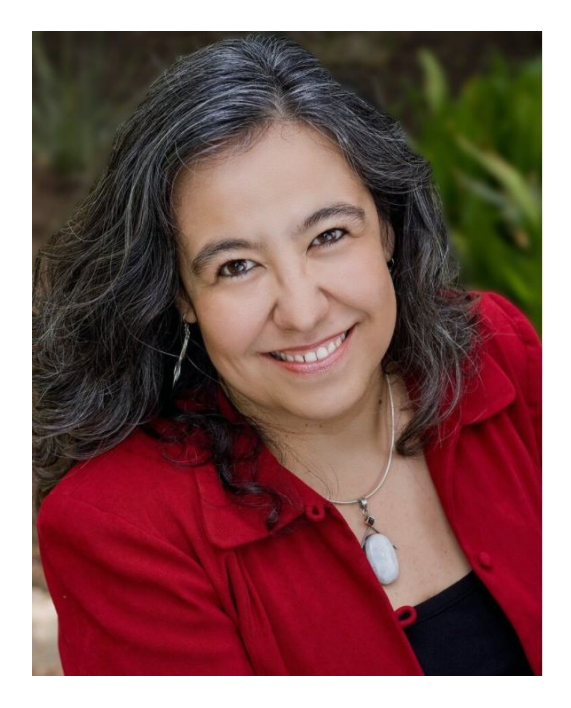

- Psicólogo
- Conferencista y Consultora para la transformación organizacional usando un lente de equidad racial
- Exdirector ejecutivo de una organización comunitaria de personas queer de color enfocada en la construcción comunitaria, las artes culturales, la salud y la defensa

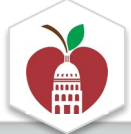

## **El EAC volverá después de la actividad de grupos.**

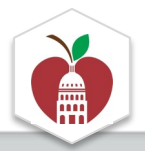

## Espacio de Espera

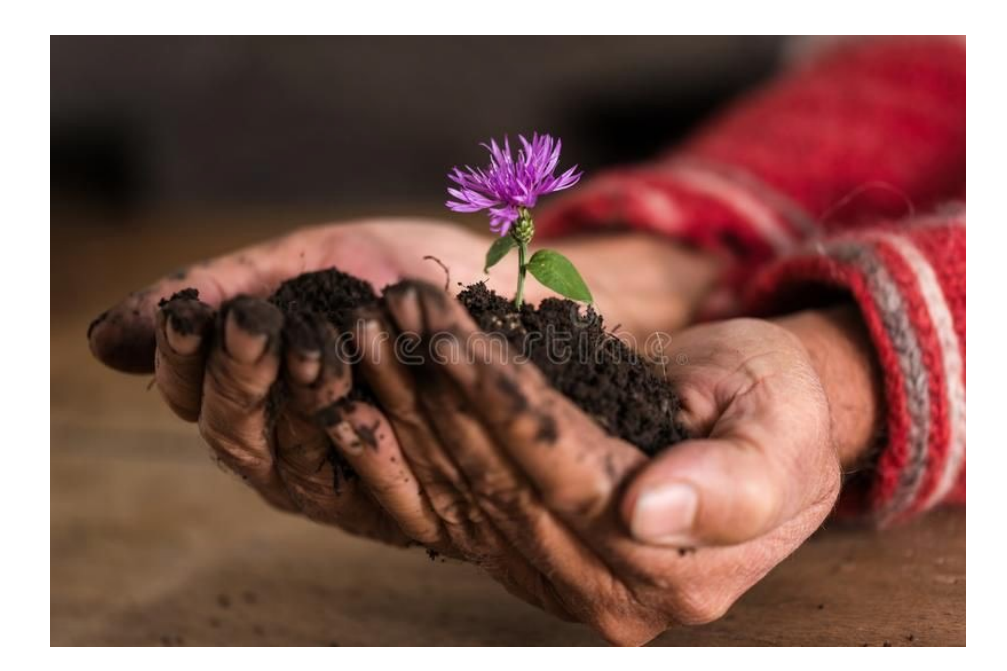

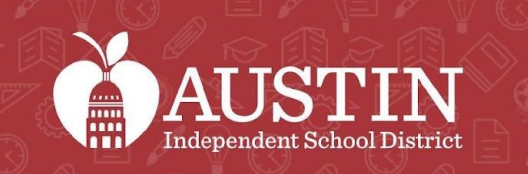

.....

 $S C I$ 

## EAC Co-Chair Election Results

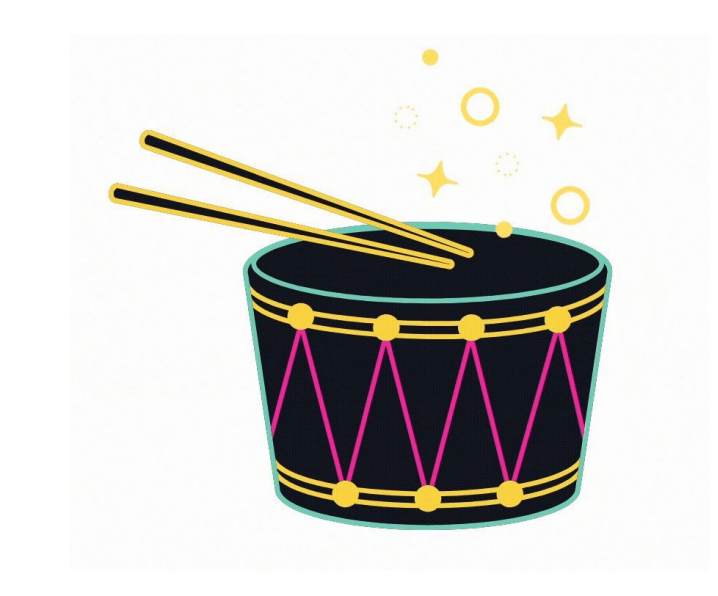

#### **Copresidentes del EAC, Agosto 2022 - Mayo 2024**

Copresidentes de la comunidad

- Vanessa Santamaría-Dainton
- **Emily Sawyer**

Copresidentes del personal del AISD

- Sachi Edson
- Dr. Tamey Williams-Hill

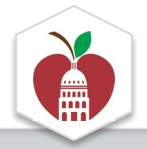

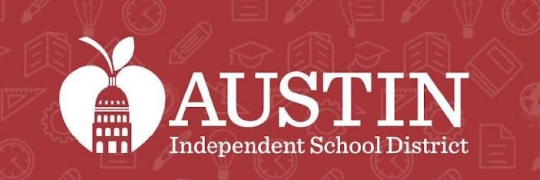

and<br>Ann

SCIENCE

# Próximos pasos

#### Coordinadores del EAC

## Next Steps

- Sigan reuniéndose con su subcomité para concretar los objetivos y llevar a cabo los pasos de acción identificados. ¡Los coordinadores del EAC asistirán a las reuniones de los subcomités para apoyar y hacer las conexiones necesarias!
- El EAC NO se reunirá en junio ni en julio. La próxima reunión del EAC será en agosto.
- Los próximos copresidentes del EAC trabajarán con los copresidentes actuales para elaborar un plan de transición.

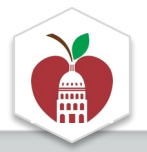

## Invitation to June 6 event

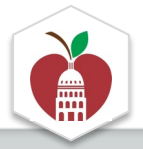

## Próxima junta del EAC

### **Martes, 2.° de augusto a las 5:30 pm** por híbrido ubicación: Eastside Early College HS

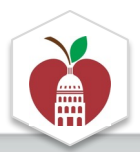

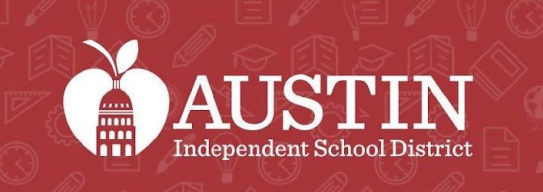

SCIENCE

## Despedida optimista y cierre

Vanessa Santamaría-Dainton